# Public :

2 340 €

Consultants BI, Architectes, Chefs de projets, Gestionnaires de données ou toute personnes devant gérer des flux de données.

### Objectifs :

A l'issue de la formation, le stagiaire sera capable d'utiliser Talend pour intégrer et manipuler les principaux flux de données.

Connaissances préalables nécessaires

Maîtrise des SGBDR et de SQL.

## Objectifs pédagogiques :

Maîtriser Talend dans un environnement Big Data Se servir de Talend comme lien entre les fichiers, applications et bases de données Acquérir la philosophie de l'outil Adopter des bonnes pratiques et concevoir des Systèmes d'informations flexibles et robustes Être capable d'implémenter ses Jobs Lire et écrire des données sur HDFS et dans des bases de données NoSQL avec des Jobs Talend Réaliser des Jobs de transformation à l'aide de Pig et Hive Gérer la qualité de la donnée avec Talend Utiliser Sqoop pour faciliter la migration de bases de données relationnelles dans Hadoop Maîtriser l'utilisation de la bibliothèque de composants Effectuer des traitements ETL (Extraction, Transform and Load) simple et complexes de bout en bout

Programme :

Acquérir la philosophie de l'outil

Augmenter les attentes en matière de gestion des données.

Rappels sur les solutions ETL.

Ecosystème Talend : Data integration, big data, realtime big datas, data fabric. Intégration, intégrité et gouvernance des données dans une seule et même plateforme unifiée.

Présentation de TMC (talend management cloud).

Présentation Talend OpenStudio : installation, configuration des préférences utilisateurs. Documentation.

Concevoir des jobs simples avec Talend OpenStudio.

Comprendre le fonctionnement de Talend : schéma et propagation de schémas au travers de composants, flux de composants.

26 au 28 juin 23 au 25 octobre 16 au 18 décembre

Phirio

 $\Box$ 

Durée:3 jours

Talend : intégration de données CB060

11 au 13 mars

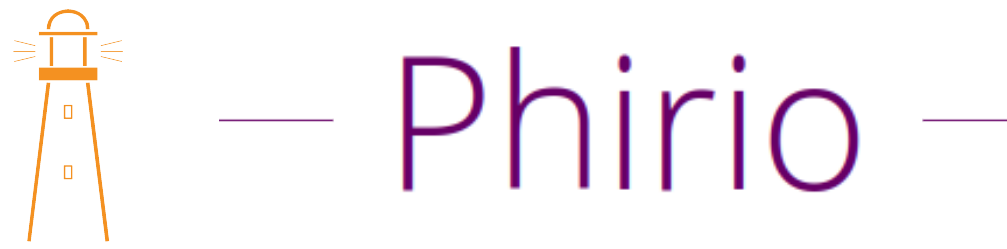

Se servir de Talend comme lien entre les fichiers, applications et bases de données

Intégrer les liens avec les bases de données : présentation des bases de données supportées. Opérations sur les tables, connexion à un schéma de bases de données. Gérer les transactions Utilisation de SQLBuilder pour créer des requêtes

Atelier : réaliser une transformation d'un fichier plat vers une table SQL

#### Maîtriser l'utilisation de la bibliothèque de composants

Utiliser le Designer, la palette. Zoom sur les composants. Tour d'horizon des différentes familles de composants

Atelier : mise en oeuvre des composants jointures, tests, associations, multi-sorties

Création d'un composant. Paramétrage d'un composant. Création de liaison "Main".

Atelier : mise en oeuvre des composants tFileInputDelimited et tMap.

#### Être capable d'implémenter ses Jobs

Création d'un job. Création dans le référentiel. Analyse du code et exécution des jobs. Optimiser les jobs, utilisation des joblets Utilisation des métadonnées, import/export, propagation sur les jobs, configuration de connexions réutilisables Utiliser des contextes. Exploiter le composant tContextLoad Gérer le traitement des jobs : les composants tPreJob et tPostJob. Recherche de jobs. Activer/désactiver un élément. Importer/exporter un élément

Atelier : création d'un flux à embranchements multiples avec exploitation du composant tRunIf

#### Gérer la qualité de la donnée avec Talend

Mise en oeuvre des principales connexions. Intégration de fichiers XML, CSV et JSON. Filtrer et orienter la donnée avec le composant regex. Etude des composants de transformation. Les composants tAddCRCRow, tChangeFileEncoding, tUniqueRow et tIntervalMatch. Normaliser la donnée avec tNormalize

Atelier : création d'un flux de transformation de données et enrichissement

# Phirio  $\Box$

#### Adopter des bonnes pratiques et concevoir des Systèmes d'informations flexibles et robustes

Modélisation des applications.

Présentation des outils : Business Modeler, JobDesigner

Partager avec les équipes une vue non technique des besoins en terme de flux, opérations, gouvernance des données.

Atelier : création d'un modèle à partir de diagrammes fonctionnels retraçant les fonctionnalités à prendre en compte, à implémenter dans le projet, développement réalisés par les Jobs.

#### Maîtriser Talend dans un environnement Big Data

Intégration de Talend dans un environnement Hadoop. Parallélisation des tâches. Comprendre les mécanismes BigData dans la suite Talend. Dénormalisation BigData et normalisation SGBD. Présentation des composants BigData, connexion HDFS, mappage et stockage HDFS. Les composants BigData disponibles.

#### Lire et écrire des données sur HDFS et dans des bases de données NoSQL avec des Jobs Talend

Liens avec les bases de données : présentation des bases de données supportées. Lecture et écriture HDFS et bases Nosql supportées. Comprendre les composants tHDFSInput, tHDFSOutput et tHDFSConnection.

#### Atelier : création d'un Job ETL de base de transformation.

#### Utiliser Sqoop pour faciliter la migration de bases de données relationnelles dans Hadoop

Comprendre le composant tSqoopExport et le projet Sqoop pour transférer des données du système de fichiers distribué Hadoop (Hadoop Distributed File System, HDFS) vers un système de gestion de base de données relationnelle (SGBDR).

Atelier : Mise en oeuvre de tSqoopExport / tSqoopImport entre une base SQL et Hadoop HDFS

#### Réaliser des Jobs de transformation à l'aide de Pig et Hive

Jointure Pig. Comprendre les composants tPigLoad, tPigStoreResult et tPigMap Comprendre les composants tHiveConnection et tHiveRow Couplage HBase.

Atelier : réalisation d'un ETL Pig sur un lac Hadoop distribué, entre des fichiers plats et des fichiers parquets.

Atelier : réalisation d'un requêteur Hive les fichiers structurés Hadoop

# Phirio  $\Box$  $\Box$

### Effectuer des traitements ETL (Extraction, Transform and Load) simple et complexes de bout en bout

Traitement de données multi-sources. Le composant tMap Génération de sorties multiples Extensions : décomposition de jobs, mise en oeuvre du tRunJob, debugging, analyse des statistiques d'exécution, reporting avec jasperOutput

> Atelier : création de jointures, transformations à l'aide des variables, expressions et jointures, qualification des données à l'aide de filtres.